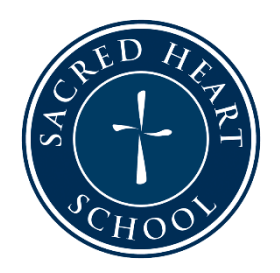

## SACRED HEART SCHOOL BRING YOUR OWN DEVICE PROGRAM

## Setting Up a New Student Surface

This document should serve as your setup checklist for your child's new Bring Your Own Device (BYOD) Surface.

- 1. Follow device prompts to turn on your Surface for the first time.
	- a. Please note: You should not use your child's SHS email address to create your Surface account.
	- b. Need help? Follow the steps here: [Turn On Your Surface for the First Time](https://www.lifewire.com/turn-on-and-set-up-microsoft-surface-5105247)
- 2. Complete each of the following:

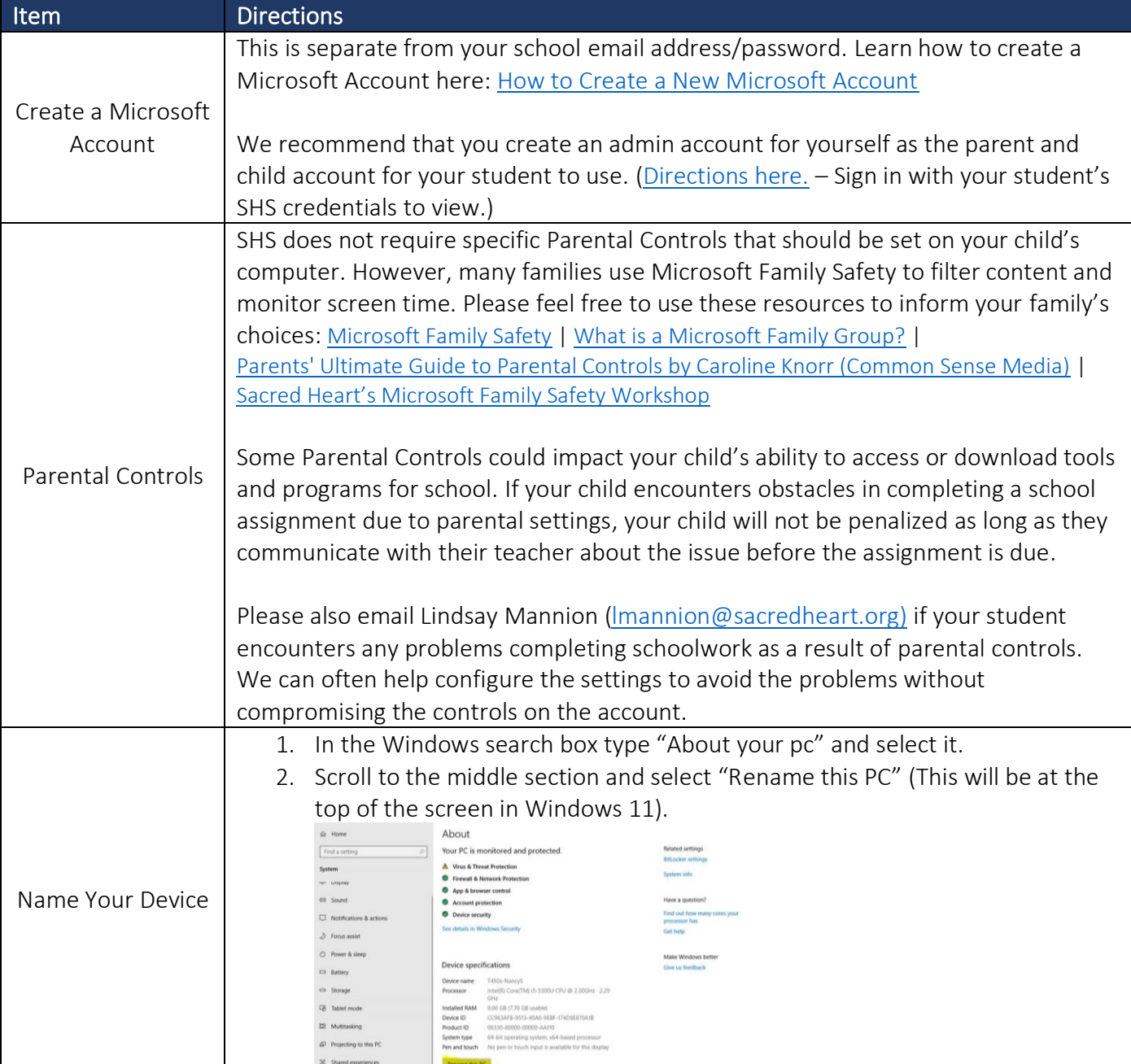

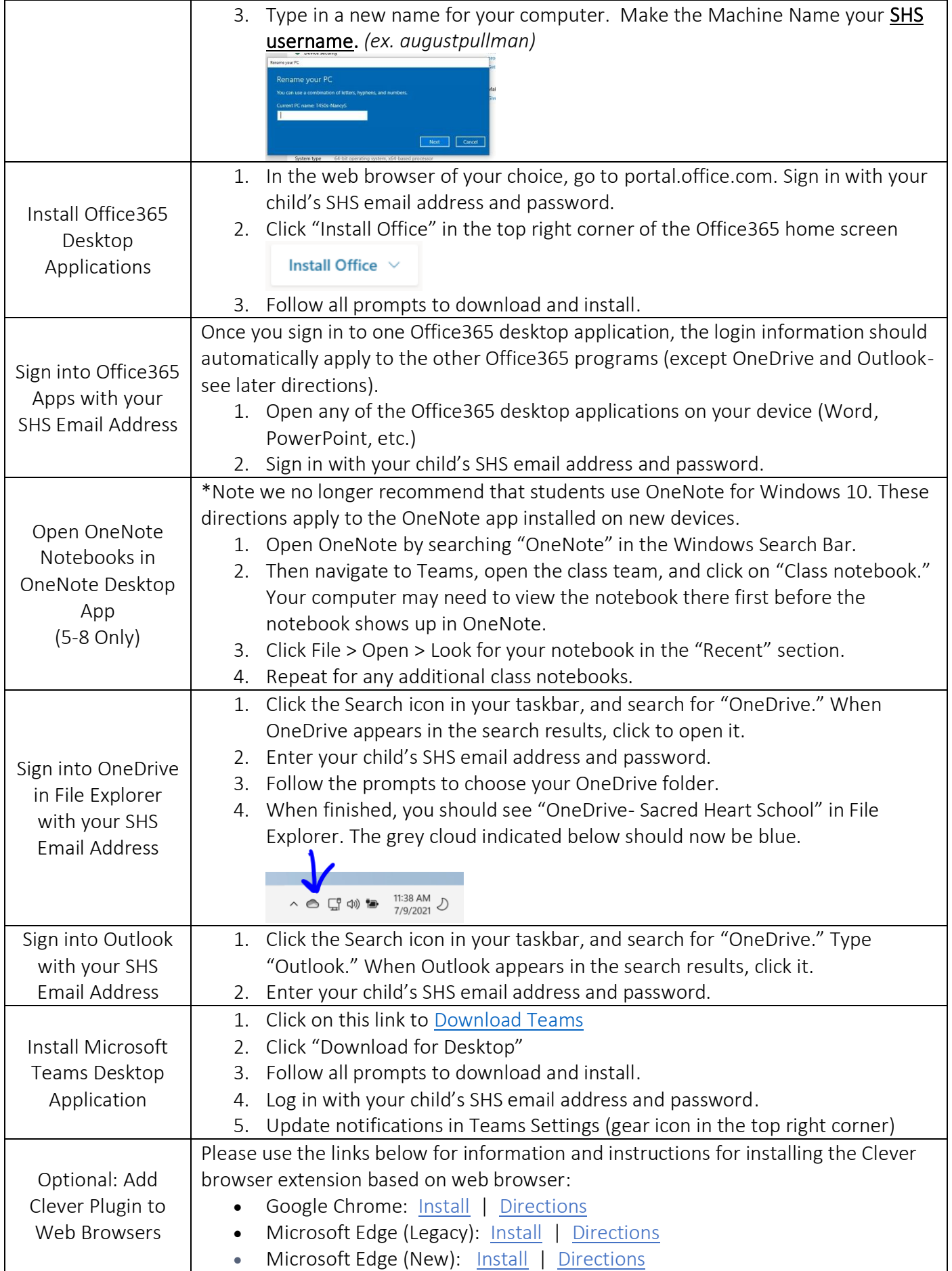

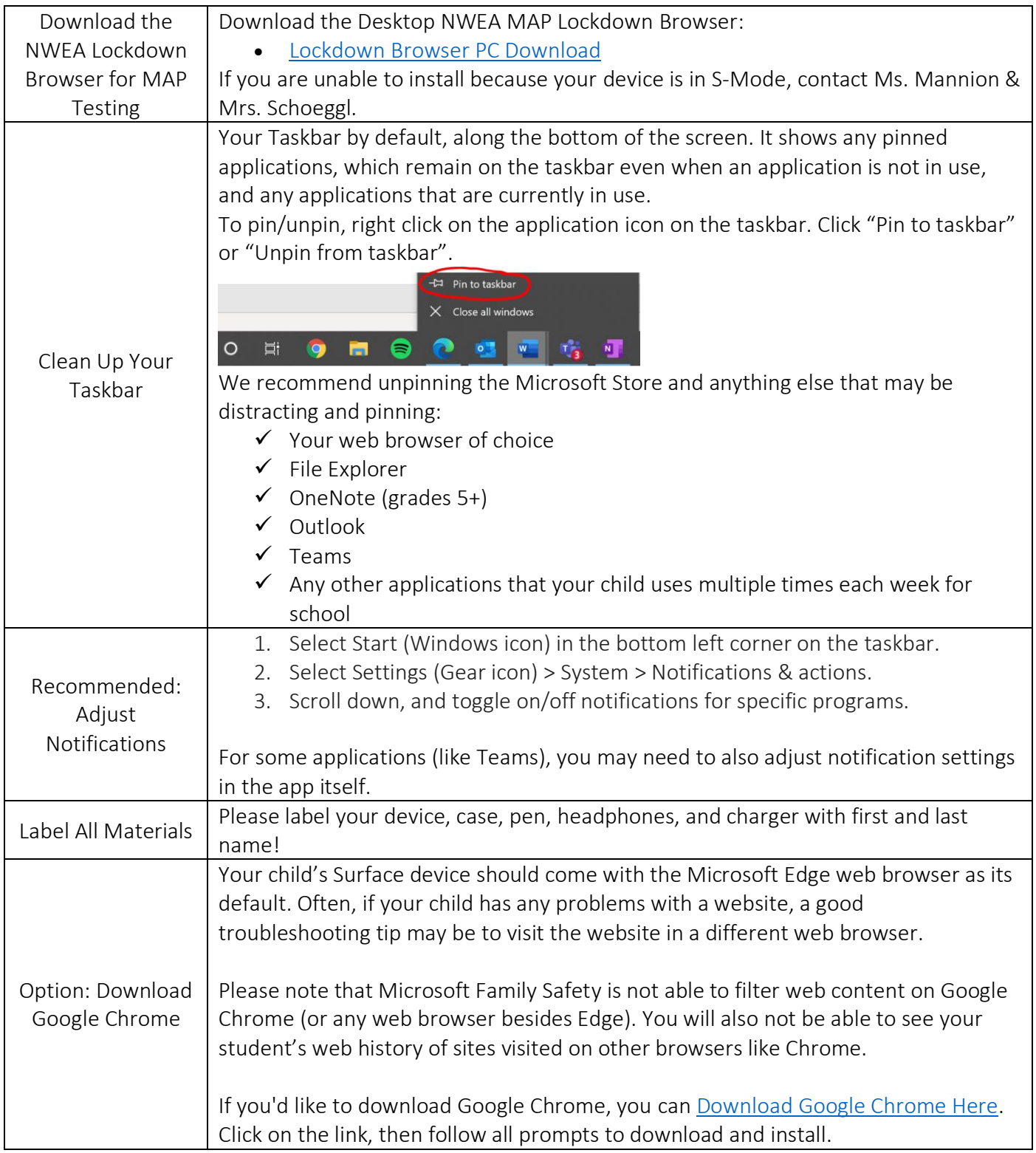

Please contact your Sacred Heart School Technology Team with questions!

Nancy Schoeggl – [nschoeggl@sacredheart.org](mailto:nschoeggl@sacredheart.org) | Lindsay Mannion - Imannion@sacredheart.org